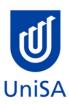

# **2021 Enrolment Advice**

# There will be no Program Enrolment Advice Session

| PROGRAM CODE                                                                                                    | DBBN                                                                                                   | YEAR LEVEL                                                                      |                                                         |  |
|----------------------------------------------------------------------------------------------------|----------------------------------------------------------------------------------------------------|---------------------------------------------------------------------------------|---------------------------------------------------------|--|
| PROGRAM NAME                                                                                                    | Bachelor of Business (Innovation and Entrepreneurship)                                                 |                                                                                 | 1                                                       |  |
| ACADEMIC PLAN                                                                                                    | Management                                                                                             | CAMPUS                                                                          | City West                                               |  |
| CAMPUS CENTRAL  (Please contact Campus Central if you need help with enrolling or have any queries about the information on this form) | Campus Central City West Level 2, Jeffrey Smart Building  ask@campuscentral.unisa.edu.au  1300 301 703 | ACADEMIC UNIT  (Please contact the Academic Unit if you have any other queries) | UniSA Business <u>businesshub@unisa.edu.au</u> 83027141 |  |

#### **DEFINITIONS:**

Subject Area and Catalogue

Number

Class Number

**Enrolment Class** 

Related Classes

Auto Enrol Class

A 4-letter subject area code plus a 4-digit catalogue number make up the course code, e.g. **BIOL 1033**. You can search for courses by using this code.

A class number is a unique number used to identify individual classes held during a specified study period. You can use class numbers to enrol, starting with the class number of the enrolment class

with the class number of the enrolment class.

An Enrolment Class is the first class you enrol in for a particular course. This can be a lecture (LEC), tutorial (TUT), workshop (WSH), practical (PRA) or

external (EXT). There may be multiple enrolment classes to choose between. All other classes will be related to the enrolment class and will display once you select your enrolment class.

Related classes are other components (i.e. a tutorial or practical) that make up the course. In some cases you may be automatically enrolled into a

particular related class that is associated with the enrolment class you selected.

In some courses, once you select the Enrolment Class, you are automatically enrolled (Auto-Enrol) in a second (related) class (e.g. by choosing a tutorial

you are automatically enrolled into the lecture). You may still be required to select another related class to complete your enrolment.

| First Seme      | First Semester (Study Period 2) |                         |                                                                                                    |                             |  |
|-----------------|---------------------------------|-------------------------|----------------------------------------------------------------------------------------------------|-----------------------------|--|
| Subject<br>Area | Catalogue<br>Number             | Course Name             | Classes                                                                                                    | Notes                       |  |
| ECON            | 1008                            | Principles of Economics | Enrol into 1 Preparatory Choose class 22835 and Enrol into 1 Lecture 'Virtual' Choose Class 25295 and 1 Tutorial Please refer to class timetable for Tutorial class numbers OR Externally: 25296 | Refer to Program Notes: 2,3 |  |

| ACCT | 1008 | Accounting for Business  OR       | ACCT 1008: Enrol into 1 Preparatory Choose class 21965 and Enrol into 1 Lecture 'Virtual' Choose Class 25289 and Enrol into 1 Tutorial Please refer to class timetable for Tutorial class numbers  OR Externally: 24829 | Refer to Program Notes: 2,3 |
|------|------|-----------------------------------|----------------------------------------------------------------------------------------------------|-----------------------------|
| МАТН | 1053 | Quantitative Methods for Business | MATH 1053: Enrol into 1 Lecture Choose class: 22275, 22276 or 22277 and 1 Computer Practical and 1 Tutorial Please refer to class timetable for class numbers and times for both OR Externally: 25001                   | Refer to Program Notes: 2,3 |

| BUSS | 1057 | Business and Society  OR International Study Tour  OR Elective | BUSS 1057 Enrol into 1 Preparatory Choose class 21933 and Enrol into 1 Lecture 'Virtual' Choose Class 25299 and Enrol into 1 Tutorial Please refer to class timetable for Tutorial class numbers OR Externally: 25179 | Refer to Program Notes: 2,3 (for BUSS 1057)  Refer to Program Note: 4 (for International Study Tour)  Refer to Program Note: 1 (for Elective) |
|------|------|----------------------------------------------------------------|----------------------------------------------------------------------------------------------------|----------------------------------------------------------------------------------------------------|
| BUSS | 1060 | Career Development for Professionals                           | Enrol into 1 Preparatory Choose class 22185 and Enrol into 1 Tutorial Please refer to class timetable for Tutorial class numbers OR Externally: 25359                                                                 | Refer to Program Note: 3                                                                                                    |

| Subject<br>Area | Catalogue<br>Number | Course Name                                | Class numbers                                                                                                    | Notes                        |
|-----------------|---------------------|--------------------------------------------|----------------------------------------------------------------------------------------------------|------------------------------|
| MARK            | 1010                | Marketing Principles: Trading and Exchange | Enrol into 1 Preparatory Choose class 51458 and Enrol into 1 Lecture 'Virtual' Choose class 54916 or 'In Person Choose class 51459 and 1 Tutorial Please refer to class timetable for Tutorial class numbers OR Externally: 54795 | Refer to Program notes: 2,3  |
|                 |                     | Elective                                   |                                                                                                    | Refer to Program notes:1,2,3 |
| ENGG            | 1004                | Engineering Design and Innovation          | Enrol into 1 Lecture  'In Person' Choose Class 52942  and  Enrol into 1 Computer Practical and 1 Tutorial. Please refer to class timetable for class numbers                                                                      |                              |

| INFT 1030 | Design Thinking Studio | Enrol into 1 Lecture |                                            |  |
|-----------|------------------------|----------------------|--------------------------------------------|--|
| """       | 1030                   |                      | 'In Person' Choose class 52346             |  |
|           |                        |                      | and                                        |  |
|           |                        |                      | 1 Tutorial                                 |  |
|           |                        |                      | Please refer to <u>class timetable</u> for |  |
|           |                        |                      | Tutorial class numbers                     |  |
|           |                        |                      | OR                                         |  |
|           |                        |                      | ONLINE: 54834                              |  |
|           |                        |                      |                                            |  |

#### **NOTES:**

- 1. The table above shows the full list of courses to be taken by a student undertaking a full-time load solely in this year of the program.
- 2. Students enrol in all courses for both study periods (Study Periods 2 & 5) at the beginning of the year.
- 3. Please ensure you check the course timetable to confirm the location and possible external mode offering for each course.
- 4. If you have a Study Plan, please bring it to your enrolment session to assist with enrolment.

## **PROGRAM NOTES:**

- 1. Electives may be used to: complete an Experiential Elective (refer to Advanced Level Electives listing); undertake an international student exchange up to 18 units; or to study other courses of interest offered by UniSA Business. One elective may be chosen from outside UniSA Business. Course pre-requisites must be satisfied.
- 2. Students that have been assessed as completing a qualification in a business discipline at AQF Diploma level or equivalent and have received 36 units of block credit aren't required to complete this course.
- 3. Students that have been assessed as completing a qualification in a business discipline at AQF Advanced Diploma level or equivalent and have received 54 units of block credit aren't required to complete this course.
- 4. View available International Study Tours at http://i.unisa.edu.au/students/business/exchange/study-tours/ or contact business.mobility@unisa.edu.au

5. The International Elective may be used: to complete an overseas practicum; as part of a full semester overseas exchange; or to complete the International Elective option provided in the Electives list.

#### **EXTERNAL STUDENTS**

Students studying off-campus. Administrative services for external students are located at Campus Central.

**External mode** includes online, distance education, industry placement or directed research. Virtual classrooms are deemed to be an external mode of delivery. External model does not normally include a face to face component, however some courses offered in external mode may require a small component of on-campus activity.

It is strongly recommended that you visit the Study Support webpage to gain valuable information regarding your studies. <a href="https://i.unisa.edu.au/students/student-support-services/study-support/">https://i.unisa.edu.au/students/student-support-services/study-support/</a>

## **PART TIME STUDENTS**

You can study part-time which means undertaking less than the load specified for full time status.

(**Full-time load** - The standard annual full-time load is 36 units or 1.0 EFTSL (Equivalent Full-Time Student Load). A student undertaking at least 75% of a full-time load for the academic year will be full-time for that year. A student who is undertaking at least 75% of a full-time load, for either the first half or second half of the year, will be full-time for that half year).

If you require further enrolment advice, please refer to the Academic Unit contact details listed on the first page or contact Campus Central.